Informatyka 1Politechnika Białostocka - Wydział Elektryczny Elektrotechnika, semestr II, studia stacjonarne I stopniaRok akademicki 2017/2018Wykład nr 8 (18.06.2018)dr inż. Jarosław Forenc 2/8Plan wykładu nr 8 Sortowanie - quick-sort (program w języku C)  $\Box$  qsort (funkcja w języku C) Informatyka 1, studia stacjonarne I stopnia dromatyka 1, studia stacjonarne I stopnia dr inż. Jarosław Forenc<br>Rok akademicki 2017/2018, Wykład nr 8 Rok akademicki 2017/2018, Wykład nr 8 $3/8$ Sortowanie szybkie ( (Quick-Sort) - funkcja w C **void QuickSort(int tab[], int l, int r) {int i,j,x,y; i=l; j=r; x=tab[(l+r)/2];do{while (tab[i]<x) i++; while (x<tab[j]) j--; if (i<=j) {y=tab[i]; tab[i]=tab[j];tab[j]=y; i++; j--;} } while (i<=j); if (l<j) QuickSort(tab,l,j); if (i<r) QuickSort(tab,i,r); }**Informatyka 1, studia stacjonarne I stopnia dr inż. Jarosław Forenc<br>Rok akademicki 2017/2018, Wykład nr 8 (1988) Rok akademicki 2017/2018, Wykład nr 8 $\delta$  4/8 Funkcja qsort() w języku C □ Quick-Sort został zaimplementowany w języku C w funkcji: QSORTstdlib.html i statistical control of the statistical control of the statistical control of the statistical control of the statistical control of the statistical control of the statistical control of the statistical control **void qsort(void \*baza, size\_t n, size\_t size, (\*funkcja)(const void \*element1, const void \*element2));**□ funkcja qsort() sortuje metodą Quick-Sort tablicę wskazywaną przez argument <mark>baza</mark> i zawierającą <mark>n</mark> elementów o rozmiarze s<mark>ize</mark> □ funkcja qsort() posługuje się funkcją porównującą funkcja(), której argumentami są wskazania do elementów tablicy baza- funkcja() powinna zwracać wartości:  $< 0$ , gdy  $*$ element1  $< *$ element2  $== 0$ , gdy  $*$ element1  $== *$ element2 > 0, gdy \*element1 > \*element2

Informatyka 1, studia stacjonarne I stopnia<br>
Rok akademicki 2017/2018, Wykład nr 8 (2/8)

Rok akademicki 2017/2018, Wykład nr 8

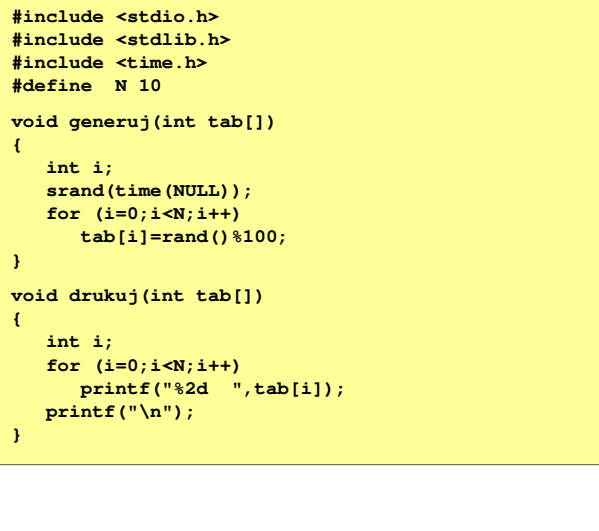

Informatyka 1, studia stacjonarne I stopnia dredają dredają droje drinż. Jarosław Forenc (Internacional orient<br>Rok akademicki 2017/2018, Wykład nr 8

7/8

## Funkcja qsort() w języku C - przykład (2/2)

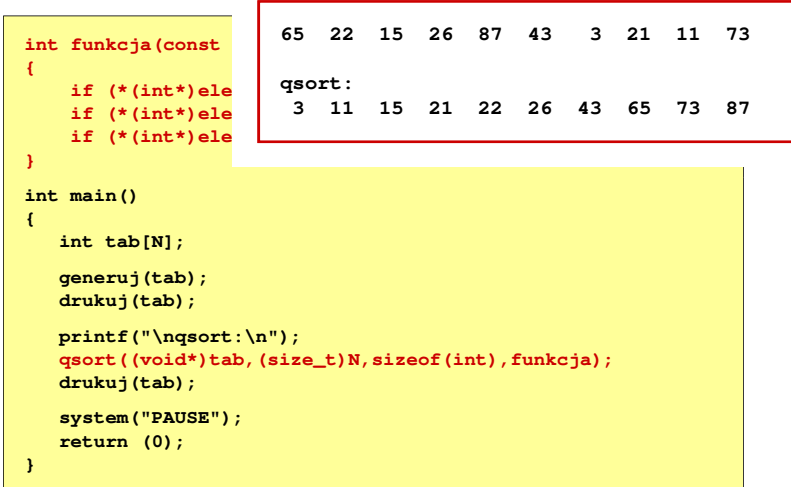

## Funkcja qsort() w języku C - przykład (2/2)

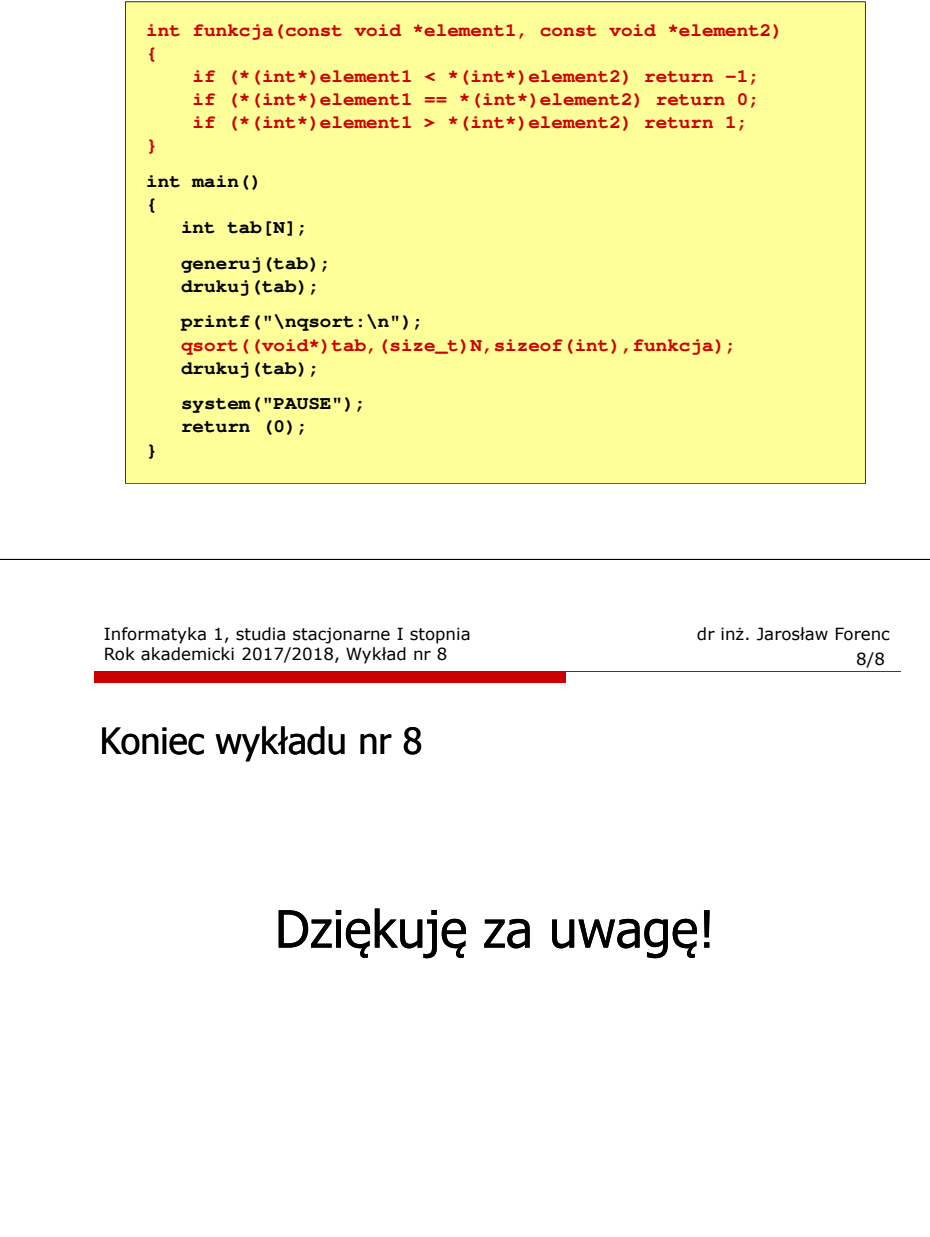